## Package 'syslognet'

January 8, 2020

Type Package Title Send Log Messages to Remote 'syslog' Server **Version** 0.1.2.1 Author Panagiotis Cheilaris [aut, cre] Maintainer Panagiotis Cheilaris <philaris@gmail.com> Description Send 'syslog' protocol messages to a remote 'syslog' server specified by host name and TCP network port. URL <https://github.com/philaris/syslognet> BugReports <https://github.com/philaris/syslognet/issues> License MIT + file LICENSE Encoding UTF-8 LazyData true RoxygenNote 7.0.2 Imports utils NeedsCompilation no

Repository CRAN

Date/Publication 2020-01-08 16:10:05 UTC

### R topics documented:

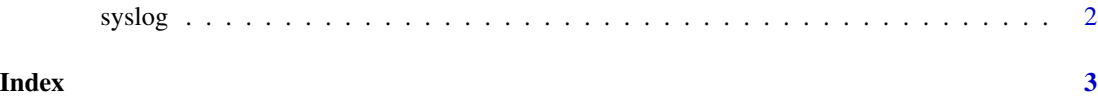

<span id="page-1-0"></span>

#### Description

Send log message to syslog server.

#### Usage

```
syslog(
 message,
 severity = "NOTICE",
 facility = "USER",
 host = Sys.info()[["nodename"]],
 app_name = Sys.info()[["user"]],
 proc_id = Sys.getpid(),
 server = "localhost",
 port = 601L)
```
#### Arguments

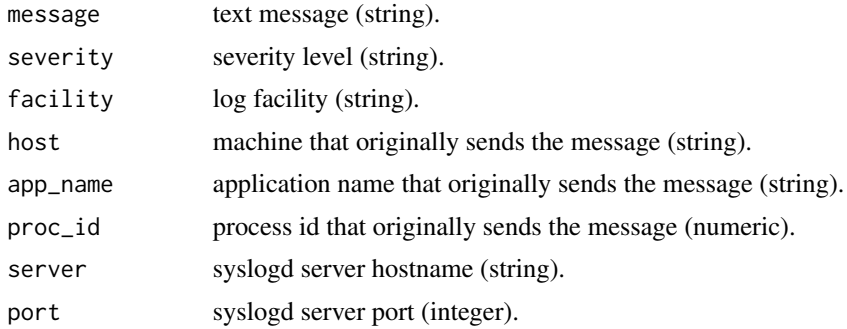

#### Value

Number of bytes written to socket.

#### Examples

```
## Not run:
syslog("log message", "INFO", app_name = 'program', server = 'logserver')
## End(Not run)
```
# <span id="page-2-0"></span>**Index**

 $syslog, 2$